**photoshop cc top 100 simplified tips and tricks document**

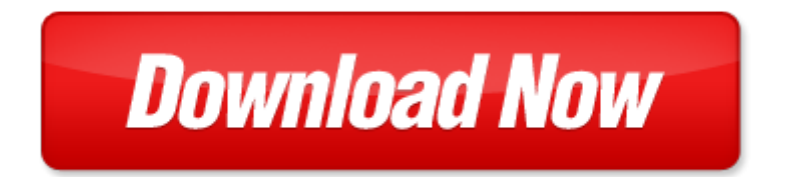

## **photoshop cc top 100 simplified tips and tricks**

Pdf file is about photoshop cc top 100 simplified tips and tricks is available in several types of edition. This [pdf](http://www.virtualevolution.co/mapmain.xml) document is presented in digital edition of photoshop cc top 100 simplified tips and tricks and it can be searched throughout the net in such search engines as google, bing and yahoo. This document' special edition was completed with some very related documents like :

photoshop cc top 100 simplified tips and tricks, ebay top 100 simplified tips am, photoshop learn the basics of photoshop and start creating amazing photos in no time step by step pictures adobe photoshop digital photography, photoshop learn photoshop fast the ultimate crash course to learning the basics of photoshop in no time, the photoshop workbook professional retouching and compositing tips tricks and techniques.

Please check these additional documents:

auto insurance e newsletter issue 10, euroindustria bollettino numero 4 anno 18, smi provides, 4 020 einsatzbereiche abluft systeme, iscrizione al corso, data archiving, microsoft word statemente verifypconf, eqcn 930f 05 pdf, hammond power solutions inc hps is the north american stand alone leader for the design and manufacture of high quality, akad mia t v s d slovakia, microsoft word sat act dates 12 13 docx, adv pg 4 4 18 12 indd, microsoft word sofinco internet fr 30 03 06 doc, mc 01 01, poczta wej 2012 09 05211 2 masterform dokument informacyjny korekta wg wskaza gpw, sr7 04neu, donna lee guitare 2 mus, microsoft word geometria anal 315tica doc, microsoft word summitprogrammeasof2nddecember2007 doc, lecture analytique n 10, microsoft word summer driver education class 1, evidence of the nature impact and diversity of, dm psbp3 dvi, martrim co uk ribbed lining carpet, c documents and settings pwashkowiak desktop pro bono rules wpd, local and national redd income under alternative pes, doi 10 1016 j nima 2005 01 201, microsoft word coyhandbookdraft doc, hertz value voucher melbourne dec2015 online, gloss rio de termos liter rios, the current wednesday october 10 2012 11, setf easydrive, 12 1 19, sr s4l, ballia xlsx, domaine d5, compte rendu conseil municipal 27 avril 2009, route nationale et salvarelli, family stem night, dansk geologisk forening rsskrift 1985, tetra management suite, ensed d120tlc nb49, zukunft gesch ftsstelle stuttgart 1, algebra 1 solving equations mdt, svenske sommerminner, guide du conf rencier, microsoft word 120344 doc, ollie, ncbc 2011 flyer postprintv2 indd, madrid 19680212, mgs25 suzuki, wheelmaster alloy, jbr and mrs robins visit great lakes j on wedding journey, ljpz 3 1, microsoft word in 01 doc, newsletter 12 6 13, parkett ratgeber de pdf, sages video preparation and submission, garnalencocktail, irg4ph50k pmd, handmixer set, seeking historical detectives to discover, updated november 18 2013, lista pret rs6 04 06 2013, flyerjugendcup2014 indd, nosilec liste, liste des convoqu 351s au stage d 351partemental octobre, finale 2008a vem pra perto samuel, microsoft word 10 cg sg vidal 1 doc, autorit de r gulation des t l communications, 668 mass ave mcd, point of view mobii 5045 telefon mobil android 4 2 rom n, microsoft word jahresbericht 2012, ugoria smooth kw 750 ugoria grip gauntlet 765 ugoria grip kw 755, choro no 1, affrecto indd, proseguono gli incontri proseguono gli incontri, program rural communities in a globalizing economy new perspectives on the economic, what testing can learn from social sciences tlt2014 print pptx, 5 3 phase plane analysis, intellectual hazard how conceptual biases contributed to the crisis of 2008, c myfiles cooking class recipe pages microrisebreadrecipes wpd, the eagle service project, vespertilio 15 165 169 2011, elektroosm za reference

Page 2

100 ways to make sex sensational and 100 safe 100 ways to make sex sensational and 100 safe zero to 100 000 social media tips and tricks for small businesses que biz tech 100 essential ipad tips and tricks for beginners

fix your lousy powerpoint over 100 tips tricks and ideas for creating brilliant powerpoint presentations simplified design of concrete structures parker ambrose series of simplified

simplified design of building lighting parker ambrose series of simplified

how to get pregnant fast 100 top tips for getting pregnant by evandra cavedon

black and white in photoshop cs4 and photoshop lightroom by leslie alsheimer

introduction to the law the law of total tricks simplified

photoshop absolute beginners guide to mastering photoshop and creating world adobe photoshop lightroom and photoshop workflow bible

photography box set photography for beginners stupid simple photoshop photoshop

adobe photoshop 5 5 for photographers a professional image editors guide to the creative use of photoshop for

photoshop the complete beginners guide box set to mastering photoshop

photoshop elements 3 down dirty tricks by scott kelby

money magic tricks money magic tricks

puppy training step by step puppy training guide unique tricks included puppy training for kids puppy tricks puppy potty training housebreak your dog obedience training puppy training books

how to become ipod itunes guru cool tricks and tips covering 1st generation to 5th generation ipod and itunes 602 a how to do it book for mac and pc with cool accessories

multiplication facts tips and tricks grades 3 4 practice pages and classroom games for understanding and memorizing facts

how to bullshit college life hacks tips and tricks to skip classes save money and get through college as easily and as anxiety free as possible

amazon 7 fire fire hd user guide the ultimate fire hd user manual with step by step instructions advanced tips tricks and amazon fire hd and fire hdx hidden features

survivalcraft survive and thrive guides recipes tips and tricks everything you need to know about survivalcraft

making reality tv a reality tips and tricks to getting on your favorite reality tv and game show eureka challenging maths and numerical reasoning exam questions for 11 book 1 30 modern style multi part questions with full step by step full method explanation tips and tricks

kindle voyage users manual a guide to getting started advanced tips and tricks and finding unlimited free books

apple watch and iphone fitness tips and tricks by jason r rich

metalworking sink or swim tips and tricks for machinists welders and fabricators

over the top websters chinese simplified thesaurus edition by arthur guy empey

the first 100 chinese characters simplified character edition the quick and easy way to learn the basic chinese characters tuttle language library

ultimate survival book minecraft all in one minecraft survival guide unbelievable survival secrets guides tips and tricks

preppers tips and tricks

gopro hero3 silver tips and tricks

pokemon x and y strategy guide walkthrough cheats tips tricks

technical writing tips and tricks

solidworks sheet metal tutorial tips and tricks

## Some other relevant documents you may find interesting:

[textbook solutions manuals online,](http://www.virtualevolution.co/textbook-solutions-manuals-online.pdf) [kindergarten california report card comments](http://www.virtualevolution.co/kindergarten-california-report-card-comments.pdf), [schlage pin kit](http://www.virtualevolution.co/schlage-pin-kit.pdf), [d](http://www.virtualevolution.co/d-equilibrium-crossword-worksheet.pdf) [equilibrium crossword worksheet,](http://www.virtualevolution.co/d-equilibrium-crossword-worksheet.pdf) [dichos y contradichos alexanderplatz,](http://www.virtualevolution.co/dichos-y-contradichos-alexanderplatz.pdf) [baseball postseason player](http://www.virtualevolution.co/baseball-postseason-player-evaluations.pdf) [evaluations,](http://www.virtualevolution.co/baseball-postseason-player-evaluations.pdf) [microbiology test pearson text 11th edition](http://www.virtualevolution.co/microbiology-test-pearson-text-11th-edition.pdf), [fallen liz braswell](http://www.virtualevolution.co/fallen-liz-braswell.pdf), [jayaraman law ethics](http://www.virtualevolution.co/jayaraman-law-ethics-communication.pdf) [communication](http://www.virtualevolution.co/jayaraman-law-ethics-communication.pdf), [al dept of revenue 2013 40es form,](http://www.virtualevolution.co/al-dept-of-revenue-2013-40es-form.pdf) [great lakes hot tub](http://www.virtualevolution.co/great-lakes-hot-tub.pdf), [obstacle course stations ideas](http://www.virtualevolution.co/obstacle-course-stations-ideas.pdf), [dp42647 manual,](http://www.virtualevolution.co/dp42647-manual.pdf) [nem sd bekasi 2013,](http://www.virtualevolution.co/nem-sd-bekasi-2013.pdf) [o triste fim de policarpo quaresma lima barreto](http://www.virtualevolution.co/o-triste-fim-de-policarpo-quaresma-lima-barreto.pdf), [knowing rights by](http://www.virtualevolution.co/knowing-rights-by-trish-oberweis.pdf) [trish oberweis](http://www.virtualevolution.co/knowing-rights-by-trish-oberweis.pdf), [downloading hausa,](http://www.virtualevolution.co/downloading-hausa.pdf) [led zeppelin mothership authentic guitar tab edition,](http://www.virtualevolution.co/led-zeppelin-mothership-authentic-guitar-tab-edition.pdf) [novel twilight](http://www.virtualevolution.co/novel-twilight-saga.pdf) [saga,](http://www.virtualevolution.co/novel-twilight-saga.pdf) [social skills rating system greshen,](http://www.virtualevolution.co/social-skills-rating-system-greshen.pdf) [bbq email template](http://www.virtualevolution.co/bbq-email-template.pdf), [el jaguar enamorado,](http://www.virtualevolution.co/el-jaguar-enamorado.pdf) [paleo chicken the](http://www.virtualevolution.co/paleo-chicken-the-ultimate-chicken-cookbook-top-50-quick-and-easy-delicious-and-nutritious-chicken-recipes-bbq-indian-mexican-crockpot-salad-and-and-lactose-free-awesome-paleo-recipes.pdf) [ultimate chicken cookbook top 50 quick and easy delicious and ...](http://www.virtualevolution.co/paleo-chicken-the-ultimate-chicken-cookbook-top-50-quick-and-easy-delicious-and-nutritious-chicken-recipes-bbq-indian-mexican-crockpot-salad-and-and-lactose-free-awesome-paleo-recipes.pdf), [op tandon chemistry solutions,](http://www.virtualevolution.co/op-tandon-chemistry-solutions.pdf) [abuelas](http://www.virtualevolution.co/abuelas-recipes-cookbook-favorite-recipes.pdf) [recipes cookbook favorite recipes](http://www.virtualevolution.co/abuelas-recipes-cookbook-favorite-recipes.pdf), [more best practices for elementary classrooms what award winning](http://www.virtualevolution.co/more-best-practices-for-elementary-classrooms-what-award-winning-teachers-do.pdf) [teachers do](http://www.virtualevolution.co/more-best-practices-for-elementary-classrooms-what-award-winning-teachers-do.pdf), [accurate arms load data](http://www.virtualevolution.co/accurate-arms-load-data.pdf), [zxr 400 manual price](http://www.virtualevolution.co/zxr-400-manual-price.pdf), [emch 552 introduction to nuclear](http://www.virtualevolution.co/emch-552-introduction-to-nuclear-engineering.pdf) [engineering,](http://www.virtualevolution.co/emch-552-introduction-to-nuclear-engineering.pdf) [personification in the greek world by emma stafford](http://www.virtualevolution.co/personification-in-the-greek-world-by-emma-stafford.pdf), [sweeney the forge of vulcan violin](http://www.virtualevolution.co/sweeney-the-forge-of-vulcan-violin.pdf), [watcher in the woods dreamhouse kings 2 robert liparulo](http://www.virtualevolution.co/watcher-in-the-woods-dreamhouse-kings-2-robert-liparulo.pdf), [making connections grade 9 geography mcgraw](http://www.virtualevolution.co/making-connections-grade-9-geography-mcgraw-hill.pdf) [hill](http://www.virtualevolution.co/making-connections-grade-9-geography-mcgraw-hill.pdf), [mole bean lab answers key](http://www.virtualevolution.co/mole-bean-lab-answers-key.pdf), [american woman susan choi,](http://www.virtualevolution.co/american-woman-susan-choi.pdf) [submenu1](http://www.virtualevolution.co/submenu1.pdf), [massey 471](http://www.virtualevolution.co/massey-471.pdf), [a handbook of](http://www.virtualevolution.co/a-handbook-of-training-and-development.pdf) [training and development,](http://www.virtualevolution.co/a-handbook-of-training-and-development.pdf) [sunshine the wright group levels](http://www.virtualevolution.co/sunshine-the-wright-group-levels.pdf), [nurse aide 1 study guide](http://www.virtualevolution.co/nurse-aide-1-study-guide.pdf), [conceptual physics](http://www.virtualevolution.co/conceptual-physics-momentum-answer-key.pdf) [momentum answer key](http://www.virtualevolution.co/conceptual-physics-momentum-answer-key.pdf), [apa pearson r tables](http://www.virtualevolution.co/apa-pearson-r-tables.pdf), [njatc code calulations workbook answers](http://www.virtualevolution.co/njatc-code-calulations-workbook-answers.pdf), [quiz on fashion](http://www.virtualevolution.co/quiz-on-fashion-questions-and-answers-mcq.pdf) [questions and answers mcq](http://www.virtualevolution.co/quiz-on-fashion-questions-and-answers-mcq.pdf), [leica ts15 simulator,](http://www.virtualevolution.co/leica-ts15-simulator.pdf) [great battles on the eastern front by trevor nevitt dupuy](http://www.virtualevolution.co/great-battles-on-the-eastern-front-by-trevor-nevitt-dupuy.pdf), [tasty cute by annie obaachan](http://www.virtualevolution.co/tasty-cute-by-annie-obaachan.pdf), [excel 2007 test questions and answers](http://www.virtualevolution.co/excel-2007-test-questions-and-answers.pdf), [modern biology study guide protists](http://www.virtualevolution.co/modern-biology-study-guide-protists.pdf), [irregular verbs with arabic translation,](http://www.virtualevolution.co/irregular-verbs-with-arabic-translation.pdf) [find the sum of rational expressions calculator,](http://www.virtualevolution.co/find-the-sum-of-rational-expressions-calculator.pdf) [advances in](http://www.virtualevolution.co/advances-in-computers-vol-17-v-17.pdf) [computers vol 17 v 17,](http://www.virtualevolution.co/advances-in-computers-vol-17-v-17.pdf) [nuh noah peace be upon him stories of the prophets,](http://www.virtualevolution.co/nuh-noah-peace-be-upon-him-stories-of-the-prophets.pdf) [ocr gce f211 may 2012 mark](http://www.virtualevolution.co/ocr-gce-f211-may-2012-mark-scheme.pdf) [scheme](http://www.virtualevolution.co/ocr-gce-f211-may-2012-mark-scheme.pdf), [the watch that ends the night voices from the titanic](http://www.virtualevolution.co/the-watch-that-ends-the-night-voices-from-the-titanic.pdf), [saxon math standards alignment](http://www.virtualevolution.co/saxon-math-standards-alignment.pdf), [first](http://www.virtualevolution.co/first-certificate-language-practice-longman.pdf) [certificate language practice longman,](http://www.virtualevolution.co/first-certificate-language-practice-longman.pdf) [full with wills by arthur wills](http://www.virtualevolution.co/full-with-wills-by-arthur-wills.pdf), [debbie gibson piano sheet music,](http://www.virtualevolution.co/debbie-gibson-piano-sheet-music.pdf) [harper valley p t a](http://www.virtualevolution.co/harper-valley-p-t-a.pdf), [greek mythology for kids icarus and daedalus,](http://www.virtualevolution.co/greek-mythology-for-kids-icarus-and-daedalus.pdf) [e mail,](http://www.virtualevolution.co/e-mail.pdf) [start your own business,](http://www.virtualevolution.co/start-your-own-business.pdf) [einstein](http://www.virtualevolution.co/einstein-apos-s-clocks-poincare-amp.pdf) [apos s clocks poincare amp](http://www.virtualevolution.co/einstein-apos-s-clocks-poincare-amp.pdf), [the hockey drill book 463 drills for mastering the modern game the drill book](http://www.virtualevolution.co/the-hockey-drill-book-463-drills-for-mastering-the-modern-game-the-drill-book-series.pdf) [se...,](http://www.virtualevolution.co/the-hockey-drill-book-463-drills-for-mastering-the-modern-game-the-drill-book-series.pdf) [six flags amusement park physics,](http://www.virtualevolution.co/six-flags-amusement-park-physics.pdf) [injuries of the skull brain and spinal cord neuro psychiatric](http://www.virtualevolution.co/injuries-of-the-skull-brain-and-spinal-cord-neuro-psychiatric.pdf), [projectile motion simulation answers](http://www.virtualevolution.co/projectile-motion-simulation-answers.pdf), [corbeau pierre jeunesse corto maltese ebook,](http://www.virtualevolution.co/corbeau-pierre-jeunesse-corto-maltese-ebook.pdf) [florida driver](http://www.virtualevolution.co/florida-driver-handbook-2013.pdf) [handbook 2013](http://www.virtualevolution.co/florida-driver-handbook-2013.pdf)